## Atenção!!!

Os modelos devem ser baixados e abertos/editados no Excel ou WPS Office. Favor não os acessar ou editar por meio de outras ferramentas, inclusive Planilhas Google ou Office on-line, pois podem não funcionar corretamente.

O WPS Office é uma ferramenta gratuita que pode ser adquirida em [https://www.wps.com/pt-](https://www.wps.com/pt-BR/)[BR/.](https://www.wps.com/pt-BR/)

## **Guia de preenchimento do Plano de Trabalho da Unidade**

Este plano de trabalho é a reunião dos planos de trabalho de todos os setores da unidade.

- 1- Preencher o cabeçalho:
	- a. Unidade Estratégica, conforme art. 6º da Resolução CUN nº 29/2022;
	- b. Dirigente da Unidade Estratégica;
	- c. Regime de execução selecionar uma das opções disponíveis, observando o disposto no § 2° do art. 4º da Resolução CUN nº 29/2022;
	- d. Número de vagas do PGD na unidade este campo permite apenas números. Deve corresponder à soma das vagas de todos os setores participantes;
	- e. Prazo mínimo para convocação de comparecimento presencial (em dias úteis) – este campo permite apenas números. De acordo com a Resolução CUN nº 29/2022, não pode ser inferior a 2 dias úteis. Qual o prazo de antecedência mínima de convocação para comparecimento presencial à unidade quando houver interesse fundamentado da administração ou pendência que não possa ser solucionada por meios telemáticos ou informatizados, exceto para participantes residindo no exterior, conforme § 8° do art. 11 da Resolução CUN nº 29/2022?
	- f. Prazo de permanência no PGD, quando aplicável se este plano é de execução temporária, indique o prazo de permanência;
	- g. Número mínimo de participantes este campo permite apenas números. Qual a quantidade mínima de participantes para viabilizar a execução do PGD na unidade?
	- h. Número máximo de participantes este campo permite apenas números. Qual a quantidade máxima de participantes que viabiliza a execução do PGD na unidade?
	- i. Eventual nível de produtividade adicional exigido para o teletrabalho, se aplicável – por padrão, a CCPGD considera que não há ganho de produtividade. Ou seja, se uma atividade exige 8h para ser executada na Ufes, ela exige as mesmas 8h em teletrabalho. Entretanto, a unidade pode exigir um ganho de produtividade e, nesse caso, deve descrever neste campo;
	- j. Vedações à participação se houver;
	- k. Infraestrutura mínima descreva a infraestrutura mínima necessária ao interessado na participação.
- 2- Preencher o plano de trabalho:

O plano de trabalho da unidade deve ser montado a partir de alguns dados a serem copiados dos planos setoriais. Assim, para cada setor, deve-se inserir uma linha cabeçalho contendo o nome do setor, o número de vagas do setor e o cabeçalho geral do plano de trabalho,

conforme abaixo. Basta copiar e colar o cabeçalho de exemplo da planilha, preenchendo os dados de setor e vagas.

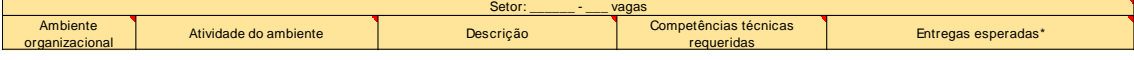

Abaixo do cabeçalho do setor, deve-se colar as seguintes informações de cada uma das atividades do respectivo plano setorial:

- a. Ambiente organizacional;
- b. Atividade do ambiente organizacional;
- c. Descrição;
- d. Competências técnicas requeridas; e
- e. Entregas esperadas.